# **PAPER TITLE (TIMES NEW ROMAN – 16 PTS, BOLD, CENTER ALIGNED)**

**First Author<sup>1</sup> , Second Author2, Third Author<sup>3</sup>(12PTS TIMES NEW ROMAN, BOLD, CENTER) Department, College name (10PTS TIMES NEW ROMAN, BOLD, CENTER) Email (10PTS TIMES NEW ROMAN, BOLD, CENTER)**

*ABSTRACT An abstract of no more than 400 words (10pt Times New Roman, Italic Justified*

### *Alignment)*

*KEYWORDS: Minimum of four Keywords related to the articles are required (10pt Times New Roman, Italic Justified Alignment).*

## **INTRODUCTION**

The authors can use this to format their articles. The articles can have sub sections related to their research. The formatting of sections and subsections is given

## **SECTION**

Main Heading in 10 pts Times New Roman, Bold, Left Aligned

### **SUBSECTION**

Sub Sections Heading in 10 pts,

### **PARAGRAPH & LINE SPACING**

The contents throughout the article is in Times New Roman, 10 pts, Regular, Justified alignment.

The Before and after paragraph spacing need to be zero. The line spacing need to be 1.5

## **PAGE LAYOUT**

- **PAGE SIZE** A4
- **SINGLE COLUMN**
- **MARGINS** Top = 30 mm (1.18") Bottom = 30mm (1.18") Left = Right = 14 mm (0.55")
- **PAGE STYLE** All paragraphs must be indented. All paragraphs must be justified, i.e. both left-justified and right-justified.

### **TABLE STYLE**

Table Headings in 10 pts, Bold, Times New Roman, and Center Alignment

Table Contents in 10 pts, Regular, Times New Roman and Center Alignment

Title of the Table on the top of the Table – Times New Roman, 10 pts Bold, Center Alignment

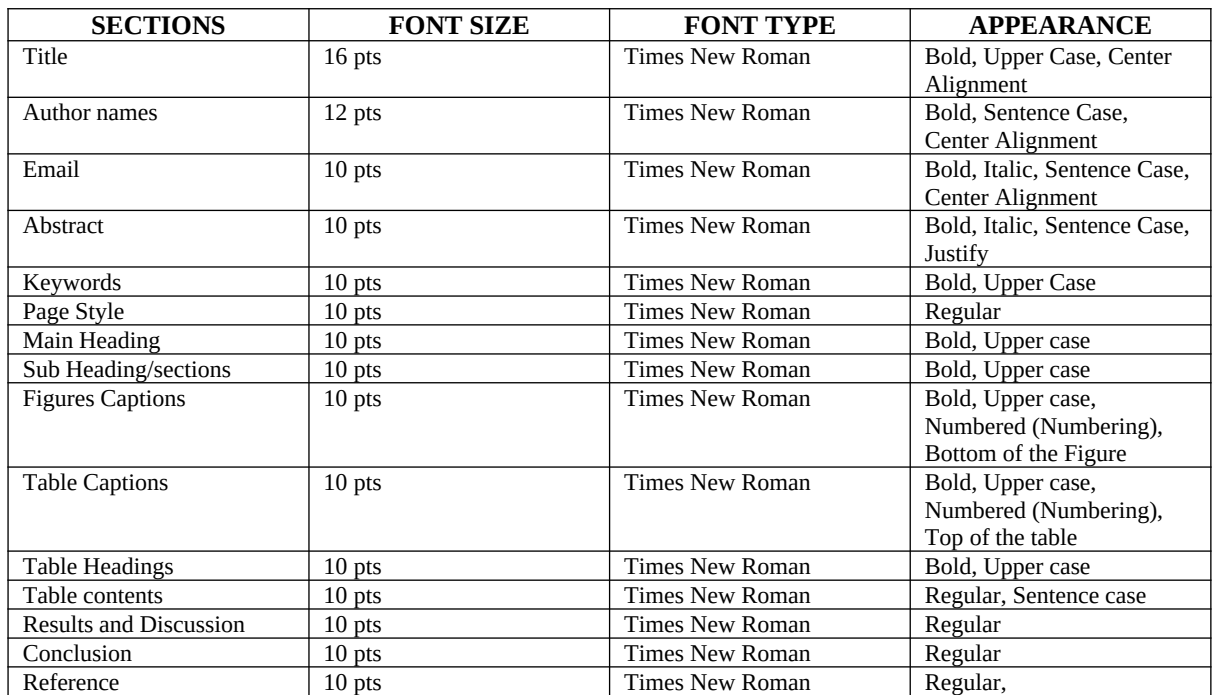

### **TABLE – 1(CAPTIONS TO BE TYPED HERE)**

## **FIGURES**

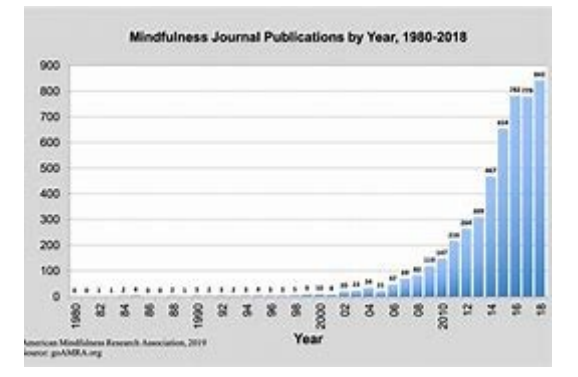

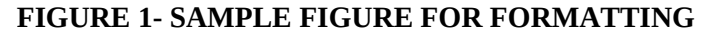

## **REFERENCES**

This section to be typed in 10 pts, Times New roman , regular

Harvard referencing is used for the Citation and References list.

**To Cite:** Articles can be cited inside the document in the following format

(**Ben, 2009**)

## **Reference list:**

Last name, First Initial. (Year published). *Title*. City: Publisher, Page(s).

For eg.

Pavitt, K., 1984. Sectoral patterns of technical change: Towards a taxonomy and a theory. Research Policy 13, 343-73.

The URL always comes at the end of the reference list entry. Use if there is no doi.

Web references.

Must be numbered and must be quoted inside the paper with the number within square bracket

[1].<http://www.sdnbvc.edu.in/sijtrd/>

if doi is present it can be quoted as

[2]<http://dx.doi.org.library.sheridanc.on.ca/10.4314/tjpr.v17i6.30>